Dear Editor,

Please find attached our revised version of the manuscript gmd-2019-82 entitled "pygeodyn 1.1.0: a Python package for geomagnetic data assimilation", by Huder, Gillet & Thollard, together with our response (in bold) to the points made by the referees (recalled in normal font).

The main modification in comparison with the manuscript initially submitted concerns the documentation of the package. Following referee 2's major comment, we indeed have collected and extended the documentation and uploaded a navigable version on the web. The version of pygeodyn was then upgraded to 1.1.0 that is the version described in the paper. The title of the article and Zenodo references have therefore been updated.

Do not hesitate to contact us if you need further information,

On behalf of the authors, Loïc Huder

# Response to Referee 1

This manuscript by Huder, Gillet and Tholland explains the Python code for accessing and executing the code for their geodynamo data assimilation code. The scientific work based on this code has been published in previous papers (Barrois et al, 2017/2018, for example) and so it is to be applauded that they have made the great effort to allow others to reproduce their scientific research in an open manner.

The visualisation tools on the webgeodyn site are also very impressive, easy to use and simple to understand and almost deserve a paper on their own merit. I spent a long time examining the different plots and combinations of data that can be placed together. Figure 2 is particularly stunning (on the website, it can be rotated and animated).

The manuscipt is probably of most use to researchers interested in the details of how to recreate data assimilation within the scope of the geodynamo snapshots though the authors have made it clear that a user can access the code at the different levels of expertise required. In reality, it is a companion paper to the Barrois et al and Aubert papers of the past five years. The parameters and assumptions are well explained and the flow of the work load is clear.

#### $\Rightarrow$  We thank the referee for his positive remarks.

I have no major comments or suggestions to make. I would however, suggest that the authors revise their frequent use of the phrase allows to which appears several times. For example on page 7, line 15, they could write: The fifth group allows the user to ...or on page 8, line 1: ... states that allow an estimate of the background states ....

 $\Rightarrow$  Following the referee's suggestion, the wording was changed in the mentioned sentences and in a few others.

Minor corrections:

• Page 1, line 9: generated by motion of the liquid

⇒ Corrected.

• Page 1, line 14: that DNS are not capable of reproducing changes

⇒ Corrected.

• Page 3, line 24: but wants to run their own data. (and again on Line 27)

⇒ Corrected.

• Page 4, line 11: takes as input? (rather than basis)

# $\Rightarrow$  Reworded as 'The algorithm is based on the radial induction equation...'

• Page 5, line 8: consists of time-stepping

⇒ Corrected.

- Table 1: why is the default -m parameter equal to 10 in the Table but in the text you recommend 20?
	- $\Rightarrow$  This is an outdated value that was used for tests. We thank the referee for pointing that out. The default parameter is set to 20 in the new version (1.1.0).
- Page 7, line 4: Im slightly confused about the decimal representation explanation -surely the input magnetic or SV data are monthly means (or 4 monthly VO) so it hardlymatters how the date is represented at 64-bit precision - were not at the microsecondlevel of precision. Its OK if that is the default Python class to use.
	- $\Rightarrow$  The 64-bit precision is indeed the default NumPy way to store dates. The point of using this class was not firstly to enhance precision but rather to use a dedicated tool to store dates that leaves no ambiguity. Our previous decimal representation could lead to questionning on days and month shifts (e.g.: is 1980.16667, the 1st, the 31st of January 1980, or the 1st of Feburary 1980?)
- Figure 1: Is it better to have runtime on a log scale to emphasis the point?
- $\Rightarrow$  Unfortunately, as there is a part of the runtime that does not depend on the number of cores, a log plot does not lead to a straight line and is not clearer in our opinion. Still, the units of the runtime (and of the fit) were changed from seconds to hours for readability. The text describing the graph was changed accordingly.
- Page 10, line 5: output files are directly
	- ⇒ Corrected.
- Acknowledgement: Perhaps add a note about the use of INTERMAGNET data (which I assume are used for the plots?)
	- $\Rightarrow$  That is indeed the case. The acknowledgement was added.

# Response to Referee 2

The manuscript presents a python software package/library for the simulation and data assimilation of geomagnetic models. The packages provides a surface dynamic model, a reduced order model based on autoregressive processes, geomagnetic observations, and an data assimilation method (the augmented Kalman filter) in a single package. All of the results in the paper are easily reproduced by downloading pygeodyn and the plotting package webgeodyn also developed by the same group. Although there are some significant deficiencies in the software package itself, as well as a lack of accessible user manual, the paper present a comprehensive description of the default features and data. I recommend accepting the paper after some minor revisions are done. The software on the other hand, is far from ready for widespread user adoption. If the main purpose is to make this package accessible, I strongly urge the developers to provide a human-readable user manual, tutorial, and customization examples.

# Major Comments:

1. My major concern is that the software is far from ready for use by nonadvanced python expert. The code is written is such a way that its all but impossible to read and understand, much less modify to include new data, models, assimilation techniques. Worst of all, there is no proper documentation detailing the structure of the package, objects being used, and organization of the assimilation system. These are indispensable elements for customization and none are present. If the developers really want a widespread adoption of pygeodyn, then they need to work hard on making the software accessible and well documented. To be completely sincere, I wouldnt recommend this package to anyone in the geosciences community.

- $\Rightarrow$  In fact, such information existed under the form of a README in the root folder, an advanced guide in the doc folder and the online developer documentation. Still, we agree that is was not easy enough to find nor organised enough. Following the referee's comments, we have totally reworked our documentation in the new version (1.1.0) in order to present more clearly all the needed information (Now online at https://geodynamo.gricad-pages.univ-grenoble-alpes.fr/ pygeodyn/ and offline in the docs folder after HTML generation). Namely:
	- The package READMEs were broken down in several sections that were also expanded.
	- These sections are now navigable online and comprise:
		- ∗ Installation instructions
		- ∗ A brief scientific overview of the algorithm
		- ∗ An expanded description of the run algo script (including structure)
		- ∗ Tutorials on the definition of new types and on the reuse of forecast/analysis steps
		- ∗ The developer API that was originally online

We are grateful to the referee for triggering this documentation rework that should be a big step towards the accessibity of pygeodyn.

- 2. The git repository should only be used for the python software and not for the data. I strongly suggest that the data be stored on a separate repository or server since it is over one gigabyte of data. It makes no sense to store the data together with the python scripts.
	- $\Rightarrow$  We followed the referee's suggestion by separating the package sources from the data, each having now their own repository. We provide the user the commands to either fetch only the sources or the complete package.

# Minor Comments:

- 1. On the Introduction (page 2, lines 36) the authors mention that there are two main families: sequential and variational. This might be an oversimplification since the 3D-Var is a variational method that is sequential, and ensemble Kalman smoother is not a variational that is a smoother. I suggest the authors rework this sentence since its misleading.
	- $\Rightarrow$  We agree with the referee, and now present the two main families of DA tools as being the variational (minimizing a cost function) and statistical (based on Bayes rule) avenues,

# with references to the books by Kalnay (2003) and Evensen (2009).

- 2. In section 2.2, the authors further classify the type of users for pygeodyn. As stated above, the software is far from ready for customization so I would suggest the authors rework or remove this section since it would be misleading to claim that the python package is accessible, it is not.
	- $\Rightarrow$  The end of the section was rewritten to integrate the rework of the documentation. We hope that this will improve the accessibility of the package.
- 3. The proper websites of where to download pygeodyn is buried at the very end of the paper. I strongly suggest this be moved in the forefront, maybe at the end of the introduction.
	- $\Rightarrow$  Actually the recommendation of the referee goes against the journal guidelines asking to put the links for download in the Code and data availability section.
- 4. increase the font size on the axis and labels for Figure 4
	- $\Rightarrow$  This figure was generated directly from the webtool as a demonstration and is therefore not easily manipulated. We increased the size of the figure to accommodate this but the customization of these plots is part of future development of the webtool. Note however that the raw data can be exported to do a plot with other plotting softwares.

# pygeodyn  $1.0$ : a Python package for geomagnetic data assimilation

# Loïc Huder<sup>1</sup>, Nicolas Gillet<sup>1</sup>, and Franck Thollard<sup>1</sup>

<sup>1</sup>Univ. Grenoble Alpes, Univ. Savoie Mont Blanc, CNRS, IRD, IFSTTAR, ISTerre, 38000 Grenoble, France Correspondence: Nicolas Gillet (nicolas.gillet@univ-grenoble-alpes.fr)

Abstract. pygeodyn is a sequential geomagnetic data assimilation package written in Python. It gives access to the core surface dynamics, controlled by geomagnetic observations, by means of a stochastic model anchored to geodynamo simulation statistics. pygeodyn aims at giving access to a user-friendly and flexible data assimilation algorithm. It is designed to be tunable by the community by different means: possibility to use embedded data and priors, or to supply custom ones; tunable parameters

5 through configuration files; adapted documentation for several user profiles. In addition, output files are directly supported by the package webgeodyn webgeodyn that provides a set of visualisation tools to explore the results of computations.

*Copyright statement.* TEXT

# 1 Introduction

The magnetic field of the Earth is generated by motions-motion of liquid metal in the outer core, a process called the "geo-10 dynamo". To tackle this complex problem, direct numerical simulations (DNS) have been developed to model the coupling between the primitive equations for heat, momentum and induction in a rotating spherical shell. With the development of computing power, DNS capture more and more of the physics thought to be at work in the Earth core (degree of dipolarity, ratio of magnetic to kinetic energy, occurrence of torsional Alfvén waves, etc. see for instance Schaeffer et al., 2017). However, despite such advances, the geodynamo problem is so challenging that DNS are not suited yet to reproduce capable of reproducing

- 15 changes observed at interannual periods with modern data (e.g. ?)(e.g. Finlay et al., 2016). Simulating numerically dynamo action at Earth-like rotation rates indeed requires resolving time-scales  $10^8$  orders of magnitude apart (from a fraction of day to 10 kyrs) for  $N \approx (10^6)^3$  degrees of freedom. This requirement is unlikely to be satisfied in a nearby future with DNS, making the prediction of the geomagnetic field evolution an extremely challenging task. For these reasons, promising strategies involving large-eddy simulations (LES, see Aubert et al., 2017) are emerging, but these are currently unable to ingest recent
- 20 geophysical records.

Many efforts were devoted to the improvement of observable geodynamo quantities: the magnetic field above the surface of the Earth and its rate of change with respect to time, the so-called secular variation (SV). The launch of low orbiting satellite

missions (Ørsted, CHAMP, SWARMSwarm) dedicated to magnetic field measurements indeed presented a huge leap on the quality and coverage of measured data (see for instance Finlay et al., 2017).

In this context, the development of geomagnetic data assimilation (DA) algorithms is timely. DA consists in the estimation of a model state trajectory using (i) a numerical model that advects the state in time and (ii) measurements used to correct its

- 5 trajectory. DA algorithms can be split in two main families: sequential methods that alternate between forecast (integration of the forward model) and analysis (statistical state inference from observations)steps, and variational methods that minimise the misfit between the observations and model state predictions over the whole considered time-span by
	- variational methods that imply to minimize a cost function (based on a least-squares approach); in a time-dependent problem, one ends up tuning the initial state conditions and model parameters condition by means of adjoint equations.
- 10 statistical methods, which are applications of Bayes rule to obtain the most probable state model given observations and their uncertainties; it comes down to estimating a "Best Linear Unbiased Estimate" (BLUE) under Gaussian assumptions for the prior uncertainties and model distributions.

There are numerous variations around those methods (for reviews, see Kalnay, 2003; Evensen, 2009). Both types of algorithms are already commonplace in meteorology and oceanography, but have only been recently introduced in geomagnetism 15 (for details, see Fournier et al., 2010; ?) (for details, see Fournier et al., 2010; Gillet, 2019).

In this article, we present a Python package called pygeodyn devoted to geomagnetic DA based on a sequential statistical method, namely an augmented state Kalman Filter (see ?) (see Evensen, 2003). It uses a reduced numerical model of the core surface dynamics that allows to alleviate the computation time inherent to DA algorithms. The reduced model is based on stochastic Auto-Regressive processes of order 1 (AR-1 processes). These are anchored to cross-covariances derived from three-

20 dimensional numerical geodynamo simulations. We provide examples involving the <del>'coupled-earth' (Aubert et al., 2013) and</del> <del>'mid-path' coupled-earth</del> (Aubert et al., 2013) and *midpath* (Aubert et al., 2017) dynamos.

The aim of pygeodyn is to provide the community with a tool that can easily be used or built upon. It is made to ease the updating of data and the integration of new numerical models, for instance to test them against geophysical data. This way, it can be compared with other existing DA algorithms <del>(e.g. Bärenzung et al., 2018)</del>(e.g. Bärenzung et al., 2018; Sanchez et al., 2019)

25 .

The manuscript is <del>organised organized</del> as follows: Section §2 presents the principles under which the pygeodyn package was developed. Section §3 is a technical description of the version  $4.011$ , 0 of the package (Huder et al., 2019a) that also gives the basic necessary scientific background (for details, see Barrois et al., 2017, 2018; Gillet et al., 2019). In §4 we give examples of the visualization interface webgeodyn webgeodyn to which is coupled the core surface DA tool pygeodyn. We discuss in §5

30 possible future developments and applications of this tool.

# 2 pygeodyn outlook

# 2.1 Principles

In order to support the use of DA in geomagnetism, the package is designed with the following characteristics in mind:

#### Easy-to-use:

- 5 It is written in Python 3 a 3, now a widespread language in the scientific community thanks to the NumPy/Scipy suites.
	- It is based on few and classical dependencies.
	- A README file documents the installation procedure ; it The installation procedure only requires Python with NumPy and a Fortran compiler (other dependencies are installed during the setup).
	- An online documentation describes how to install, use and build upon the package.

# Flexible:

10

- Algorithm parameters can be tuned through configuration files and command line arguments.
- Algorithms are designed to be modular, in order to allow the independent use of their composing steps.
- Extension of the features is eased by readable open-source code (following PEP8) that is documented inline and 15 online with Sphinx.

## Reproducible/stable:

- The source code is versioned on a Git repository, with tracking of bugs and development versions with clear release notes.
- Unitary and functional tests are routinely launched by continuous integration pipelines. Most of the tests use the 20  $Hypothesis$  library<sup>1</sup> to cover a wide range of test cases.
	-
- Logging of algorithm operations is done by default with the logging library.

# Efficient:

- Direct integration of parallelisation is possible using Message Passing Interface (MPI)
- Lengthy computations (such as Legendre polynomial evaluations) are performed by Fortran routines wrapped in
- 25 Python.

#### Easy to post-process:

<sup>1</sup>https://hypothesis.works/

- Output files are generated in HDF5 binary file format that is highly versatile (close to NumPy syntax) and more time- and size-efficient.
- The output format is directly supported by the visualisation package webgeodyn visualization package webgeodyn for efficient exploration of the computed data (see Section §4).

# 5 2.2 User profiles

The package was designed for several user types:

- Standard user: the user will use the supplied DA algorithms with the supplied data. The algorithms can be modified through the configuration files so this requires almost no programming skill.
- Advanced user: the user will use the supplied DA algorithms but wants to run it on its their own data. In this case, the 10 user needs to follow the documentation to implement the reading methods of the data<sup>2</sup>. This requires a few Python programming skills and a basic knowledge of object-type structures.
	- Developer user: the user wants to design its their own algorithm using the low-level functions implemented in the package. The how-to is also documented but it requires some experience in Python programming and object-type structures.

## The documentation

- 15 The documentation (available online<sup>3</sup>) was written with these categories of users in mind. The README explains how to install and First, installation instructions and a brief scientific overview of the algorithm are provided. Then, it explains how launch computations with the facilities provided for all kinds of usersa supplied script that takes care of looping through DA steps, logging, parallelisation and saving files. For more advanced uses, an in-depth guide was written composed of two parts: the first one explains the documentation includes tutorials on how to set up new data types as input (advanced users) whereas
- 20 the second part is dedicated to developer users who want and how to use low-level features. This last part is also intended to be used with the developer documentationthat is generated with Sphinx and available online<sup>4</sup>DA steps on CoreState objects. The developer documentation, gathering all the documentation of the functions/objects implemented in pygeodyn, is also available online.

# 3 pygeodyn <del>1.0</del>1.1.0 content

# 25 3.1 Model state

DA algorithms are to be supplied in the forms of subpackages for pygeodyn. The intention is to have interchangable interchangeable algorithms and be able to easily expand the existing algorithms. In the version described in this article $(0.8.0)$ , we provide a

<sup>2</sup>https://geodynamo.gricad-pages.univ-grenoble-alpes.fr/pygeodyn/new\_types.html

<sup>3</sup>https://geodynamo.gricad-pages.univ-grenoble-alpes.fr/pygeodyn/index.html

<sup>4</sup>https://geodynamo.gricad-pages.univ-grenoble-alpes.fr/pygeodyn/index.html

subpackage augkf that implements algorithms based on an augmented state Kalman filter ( $AugKF$ ) initiated by Barrois et al. (2017). The algorithm takes for basis the is based on the radial induction equation at the core surface that we write in the spherical harmonic spectral domain as:

$$
\dot{b} = A(b)u + e_r. \tag{1}
$$

5 Vector b (resp. u and b) stores the (Schmidt semi-normalized) spherical harmonic coefficients of the magnetic field (resp. the core flow and the SV) up to a truncation degree  $L_b$  (resp.  $L_u$  and  $L_{sv}$ ). The number of stored coefficients in those vectors are respectively  $N_b = L_b(L_b + 2)$ ,  $N_u = 2L_u(L_u + 2)$  and  $N_{sv} = L_{sv}(L_{sv} + 2)$ .  $\mathbf{A}(b)$  is the matrix of Gaunt-Elsasser integrals (Moon, 1979) of dimensions  $N_{sv} \times N_u$ , depending on b. The vector  $e_r$  stands for errors of representativeness (of dimension  $N_{\rm{sv}}$ ). This term accounts for both subgrid induction (arising due to the truncation of the fields) and magnetic diffusion. 10 Quantities  $\mathbf{b}(t)$ ,  $\mathbf{u}(t)$  and  $\mathbf{e}_r(t)$  describe the model state  $\mathbf{X}(t)$  at a given epoch t on which algorithm steps act.

The model states are stored as a subclass of NumPy array called CoreState (implemented in corestate.py). The subclass allows efficient storing and easy access to the This subclass is dedicated to the storage of spectral Gauss coefficients for b, u,  $er_{\text{C}_x}$  and b but can also include additional quantities if needed. Details on the CoreState are given in a dedicated section of the documentation<sup>4</sup>.

# 15 3.2 Algorithm steps

The sequential DA algorithm is composed of two kinds of operations:

**Forecasts** are performed every  $\Delta t_f$ . An ensemble of  $N_e$  core states is time stepped between t and  $t + \Delta t_f$ .

Analyses are performed every  $\Delta t_a$  with  $\Delta t_a = n \Delta t_f$  (analyses are performed every n forecasts). The ensemble of core states at  $t_a$  is adjusted by performing a Best Linear Unbiased Estimate (BLUE) BLUE using observations at  $t = t_a$ .

20 These steps require spatial cross-covariances that are derived from geodynamo runs (referred to as priors, see §3.3.3). Realizations associated with those priors are noted  $b^*$ ,  $u^*$  and  $e^*_r$  for respectively the magnetic field, the core flow and errors of representativeness.

From a technical point of view, algorithm steps take CoreState objects as inputs and return the CoreState resulting from the operations. Forecasts and analyses are handled by the Forecaster and Analyser modules that are imple-

25 mented in the augkf subpackage according to the AugKF algorithm. Again, details on these steps are given in the relevant documentation section<sup>5</sup>.

# 3.2.1 Forecast and AR(1) processes

The forecast step consists  $\frac{\textbf{in}\cdot\textbf{of}}{\textbf{in}\cdot\textbf{c}}$  time-stepping  $\bm{X}(t)$  between two epochs. AR-1 processes built on geodynamo cross-covariances are used to forecast  $u(t)$  and  $e_r(t)$ . We write  $u(t) = u_0 + u'(t)$ , with  $u_0$  the background flow (temporal average from the

<sup>4</sup>https://geodynamo.gricad-pages.univ-grenoble-alpes.fr/pygeodyn/usage\_corestate.html

<sup>5</sup>https://geodynamo.gricad-pages.univ-grenoble-alpes.fr/pygeodyn/usage\_steps.html

geodynamo run) – and similar notations for  $e_r(t)$ . Their numerical integration is based on an Euler-Maruyama scheme, which takes the form

$$
\begin{cases}\n\boldsymbol{u}'(t+\Delta t_f) = \boldsymbol{u}'(t) - \Delta t_f \mathbf{D}_u \boldsymbol{u}'(t) + \sqrt{\Delta t_f} \zeta_{\boldsymbol{u}}(t) \\
\boldsymbol{e}'_r(t+\Delta t_f) = \boldsymbol{e}'_r(t) - \Delta t_f \mathbf{D}_e \boldsymbol{e}'_r(t) + \sqrt{\Delta t_f} \zeta_{\boldsymbol{e}}(t)\n\end{cases}.
$$
\n(2)

 $D_u$  is the drift matrix for u.  $\zeta_u$  is a Gaussian noise, uncorrelated in time and constructed such that spatial cross-covariances 5  $P_{uu} = \mathbb{E}(u'u'^T)$  of u match those of the prior geodynamo samples  $u^*$ .  $\mathbb{E}(\ldots)$  stands for statistical expectation. Similar expressions and notations holds for  $e_r$ . Note that u and  $e_r$  are supposed independent, which is verified for numerical simulations.

Drift matrices are estimated with different manners depending on the characteristics of the considered geodynamo priors. In the case where the geodynamo series do not allow to derive meaningful temporal statistics (e.g. too few samples, or simulations parameters leading to relatively too slow Alfvén waves, see Schaeffer et al., 2017), the two drift matrices are simply diagonal, 10 and controlled by a single free parameter ( $\tau_u$  for  $u$  and  $\tau_e$  for  $e_r$ ):

$$
\mathbf{D}_u = \frac{1}{\tau_u} \mathbf{I}_u \text{ and } \mathbf{D}_e = \frac{1}{\tau_e} \mathbf{I}_e \,, \tag{3}
$$

with  $I_u$  (resp.  $I_e$ ) the identity matrix of rank  $N_u$  (resp.  $N_e$ ). The drift matrices being diagonal, the process is hereafter referred to as <del>'diagonal' *diagonal*</del> AR-1. Barrois et al. (2017, 2019) used such diagonal AR-1 processes, based on the <del>'coupled-earth'</del> coupled-earth dynamo simulation.

15 In the case where geophysically meaningful temporal statistics can be extracted from geodynamo samples, time crosscovariance matrices

$$
\begin{cases}\n\mathbf{P}_{uu^+} &= \mathbb{E}\left(\mathbf{u}'(t)\mathbf{u}'(t+\Delta t^*)^T\right) \\
\mathbf{P}_{ee^+} &= \mathbb{E}\left(\mathbf{e}'_r(t)\mathbf{e}'_r(t+\Delta t^*)^T\right)\n\end{cases} (4)
$$

are derived according to a sampling time  $\Delta t^*$ .  $\mathbf{D}_{u,e}$  are then defined as <del>(see Gillet et al., 2019, for details and an application to the 'mid-pat</del> ✿✿✿✿✿✿✿✿✿✿✿✿✿✿✿✿✿✿✿✿✿✿✿✿✿✿✿✿✿✿✿✿✿✿✿✿✿✿✿✿✿✿✿✿✿✿✿✿✿✿✿✿✿✿✿✿✿✿✿✿✿✿ (see Gillet et al., 2019, for details and an application to the *mid-path* dynamo):

$$
20 \quad \begin{cases} \n\mathbf{D}_u = \frac{\mathbf{I}_u - (\mathbf{P}_{uu}^{-1}\mathbf{P}_{uu^+})^T}{\Delta t^*} \\
\mathbf{D}_e = \frac{\mathbf{I}_e - (\mathbf{P}_{ee}^{-1}\mathbf{P}_{ee^+})^T}{\Delta t^*} \n\end{cases} \n\tag{5}
$$

D<sub>u,e</sub> are now dense, hence processes using this expression are referred to as 'dense' *dense* AR-1 processes.

The first step of the forecast is to compute  $u(t+\Delta t_f)$  and  $e_r(t+\Delta t_f)$  using Eqs. (2) (with matrices depending on the AR-1 process type). Then, the vector  $\mathbf{b}(t + \Delta t_f)$  is evaluated thanks to Eq. (1) by using  $\mathbf{u}(t + \Delta t_f)$ ,  $\mathbf{e_r}(t + \Delta t_f)$  and  $\mathbf{b}(t)$  with an explicit Euler scheme:

$$
\mathbf{25} \quad \mathbf{b}(t + \Delta t_f) = \mathbf{b}(t) + \Delta t_f \left[ \mathbf{A}(\mathbf{b}(t)) \mathbf{u}(t + \Delta t_f) + \mathbf{e}_r(t + \Delta t_f) \right]. \tag{6}
$$

This yields the forecast core state  $X^f(t+\Delta t_f)$ . As this step is performed independently for every realization, realizations can be forecast in parallel. This is implemented in supplied algorithms with a MPI scheme.

#### Table 1. Command line arguments of pygeodyn/run\_algo.py

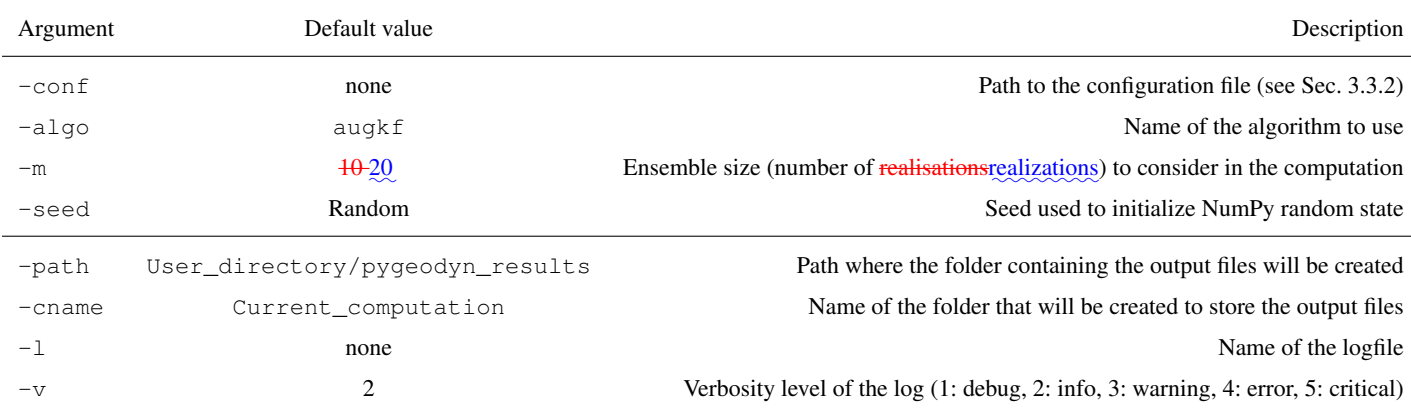

# 3.2.2 Analysis

The analysis step takes as input the ensemble of forecast core states  $X^f(t_a)$ , the geodynamo statistics, plus main field and SV observations at  $t = t_a$  together with their uncertainties. It is performed in two steps:

- (i) First, a BLUE of an ensemble of realisations realizations of b is performed from magnetic field observations  $b^o(t)$  and
- 5 the ensemble of forecasts  $\mathbf{b}^{f}(t)$  using the forecast cross-covariance matrix for  $\mathbf{b}$ .
	- (ii) Second, a BLUE of an ensemble of realisations realizations of the augmented state  $z = [u^T e_r^T]^T$  is performed from SV observations  $\dot{b}^o(t)$ , the ensemble of analyzed analyzed main field from step (i), and the ensemble of forecasts for  $u^f(t)$ and  $e_r^f(t)$ , using a forecast cross-covariance matrix for z.

For more details on the above steps, we refer to Barrois et al. (2017, 2018, 2019); Gillet et al. (2019).

# 10 3.3 Input data

#### 3.3.1 Command line arguments

Computations can be launched by running run\_algo.py that accepts several command line arguments. These arguments and their default value (taken if not supplied) are given in Table 1. The first group corresponds to the computation parameters, the only non-optional parameter being the path to the configuration file. The second group of parameters is linked to the output

15 files: name of data files and logs. We stress the importance of the argument  $-m$  that fixes the ensemble size  $N_e$ , meaning the number of realisations realizations on which the Kalman filter will be performed. As  $N_e$  forecasts are performed at each epoch, this value has an important impact on the computation time (see §3.4). It is advised to set it to at least 20 to get a converged measure of the dispersion within the ensemble of realizations.

Table 2. Parameters available in a pygeodyn configuration file.

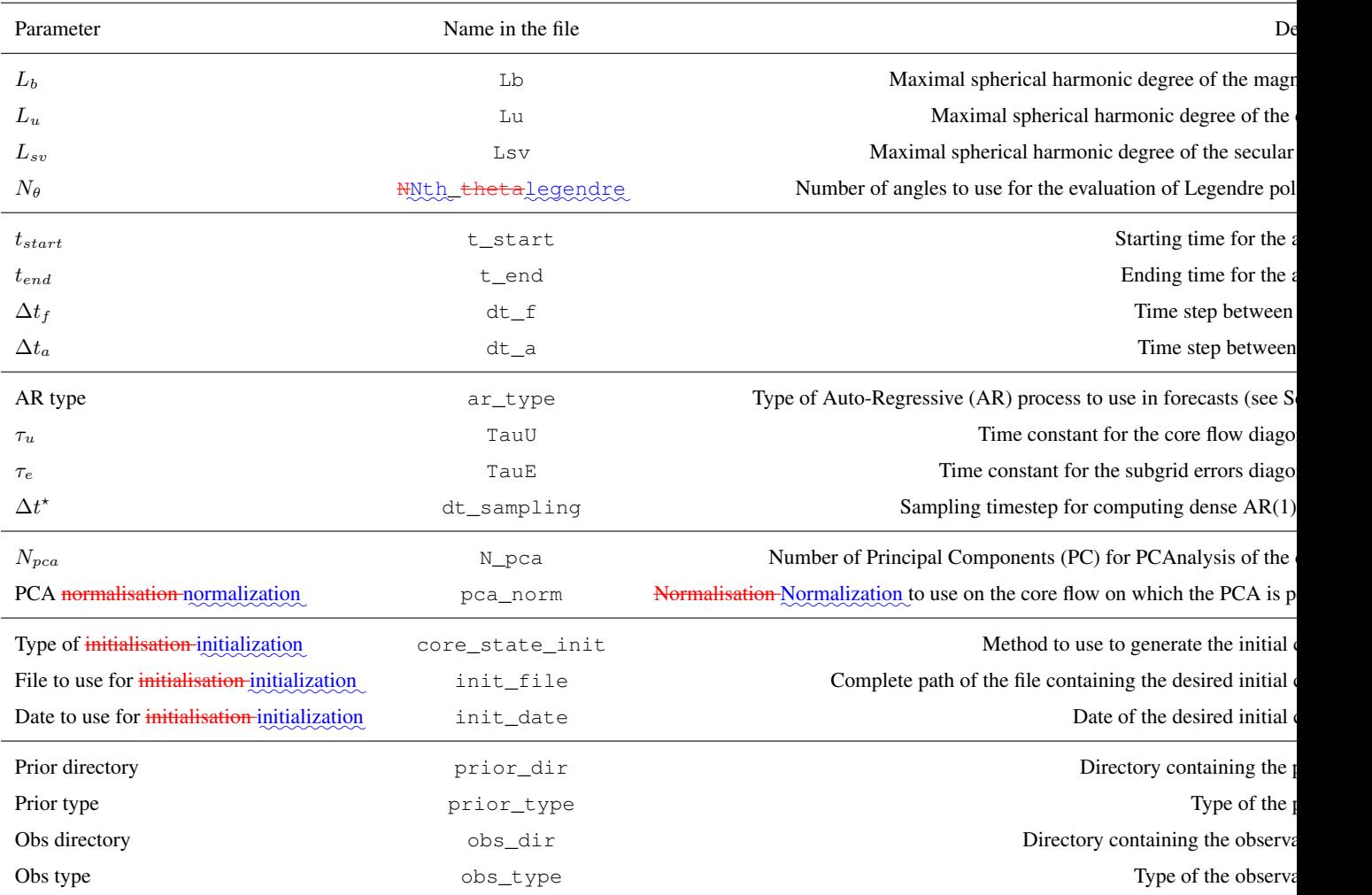

## 3.3.2 Configuration file

The pygeodyn configuration file allows to set sets the values of quantities used in the algorithm (called *parameters*). This configuration file is a text-file containing three columns: one for the parameter name, one for the type and one for the parameter value. We refer to Table 2 for the list of parameters that can be set this way.

- 5 The first group of parameters sets the number The table is separated in six groups:
	- 1. Number of coefficients to consider for the core state quantities and the Legendre polynomials that are used to evaluate the Gaunt-Elsasser integrals that enter  $A(b)$ .

The second group sets the time-span

- 2. Time-spans: starting time  $t_{start}$ , final time  $t_{end}$ , and time intervals (in months) for forecasts  $\Delta t_f$  and analyses  $\Delta t_a$ that were already addressed. To avoid imprecise decimal representation, the times are handled with NumPy's datetime 64 and timedelta64 classes (e.g. January 1980 is '1980-01'<sup>6</sup>).
- 3. Parameters of the third group tune the AR-1 processes used in the forecasts.  $ar$  type can be set to diag (in this case, 5  $\tau_u$  and  $\tau_e$  will be used as in Eq. (3)) or to dense (in this case,  $\Delta t^*$  will be used to sample the prior data and compute drift matrices with Eqs. (5)).

# The fourth group allows to trigger the use of

4. Parameters for using a principal component analysis (PCA) for the core flow. By setting  $N_{pca}$ , the algorithm will perform forecasts and analyses on the subset composed of the first  $N_{nca}$  principal components describing the core flow (stored 10 by decreasing explained variance), rather than on the entire core flow model. This is advised when using dense AR-1 processes (see Gillet et al., 2019). The <del>normalisation normalization</del> of the PCA can be modified by setting pca\_norm to energy (so that the variance of each principal component is homogeneous to a core surface kinetic energy) or to None (PCA performed directly on the Schmidt semi-normalized core flow Gauss coefficients).

# The fifth group allows to change the initial

15 5. Initial conditions of the algorithm. By setting  $\c{core\_state\_init}$  to  $\c{const.}$  all realisations realizations of the initial core state will be equal to the average prior. If set to normal, realisations-realizations of the initial core state will be drawn according to a normal distribution centered on the dynamo prior average, within the dynamo prior crosscovariances (default behaviourbehavior). It is possible to set the initial core state to the core state from a previous computation by setting core state init to from file. In this latter case, the full path of the hdf5 file of the 20 previous computation and the date of the core state to use must be given (init file and init date).

#### The last group of parameters allow to set

6. Parameters describing the types of input data (priors and observations) that are presented in more details in the next section.

#### 3.3.3 Priors

25 Priors are composed of a series of snapshot core states that allow are used to estimate the background states and the crosscovariance matrices. The mandatory priors are those for the magnetic field b, the core flow u and the subgrid errors  $e_r$  that allow to derive from which the respective cross-covariance matrices  $P_{uu}$ ,  $P_{ee}$ , etc., are derived.

The aforementioned snapshots currently come from geodynamo simulations, meaning that the covariance matrices for  $b, u$ , and  $e_r$  will reflect the characteristics of the simulations. As a consequence, the forecasts will be done according to the statistics 30 of the dynamo simulations. As examples, pygeodyn comes with two prior types derived from two simulations:

<sup>&</sup>lt;sup>6</sup>More precisely, January 1st 1980

– coupled\_earth from Aubert et al. (2013)

– midpath from Aubert et al. (2017)

Technically, the two types are interchangeable. However, only the midpath prior type allows the use of dense AR-1 processes as it requires time-correlations that cannot be extracted from coupled\_earth runs.

## 5 3.3.4 Observations

Observations are measurements of the magnetic field and of the SV at a set of dates. These observations are used in the analysis step to perform the BLUE of the core state (see §3.2.2). pygeodyn provides two types of observations:

- covobs: Gauss coefficients and associated uncertainties at a series of epochs (every 6 months from 1840 to 2015), from the COV-OBS.x1 model derived by <del>?Gillet et al. (2015)</del>.
- 10 go\_vo: Ground-based observatory (GO) and virtual observatory (VO) data  $(B_r, B_\theta, B_\phi)$  and their associated uncertainties. VO gather in one location at satellite altitude observations recorded by the spacecrafts around this site. GO are provided every 4 months from March 1997 onward for ground-based series, and VO every 4 months from March 2000 onward for virtual observatories. The satellite data come from the CHAMP and SWARM Swarm missions. Both VO and GO are cleaned as much as possible from external sources (for details, see Barrois et al., 2018)
- 15 (for details, see Barrois et al., 2018; Hammer, 2018).

In the code, observation data are to be supplied with the observation operator and errors in the form of a Observation object. This allows to have a consistent interface between spectral data ( $\text{cov}$ obs) and data recorded in the direct space ( $\text{q}$ o vo).

#### 3.3.5 Beyond the supplied data

For advanced users, pygeodyn allows provides the possibility to define custom prior and observations types by supplying new 20 data reading methods in the dedicated pygeodyn modules. Defining a custom prior type allows to use custom geodynamo simulation data to compute covariance matrices that will be used in the forecasts and analyses steps. Similarly, a new observation type can be supplied with custom observation data that will be used to estimate the core state in the analysis step.

In other words, an advanced user can completely control the input data of the algorithm to test new magnetic observations and/or new numerical models, and derive new predictions from them.

# 25 3.4 Runtime scaling

To reduce computation time, supplied algorithms use MPI to perform forecasts (§3.2.1) of different realizations in parallel. Analysis steps are not implemented in parallel, as they require in one go the whole ensemble of realizations.

To assert the effect of this parallelisation, model computations were performed on a varying number of cores. The configuration for this benchmark re-analysis is the following: the AugKF algorithm with diagonal AR-1 processes, using  $m = 50$ 30 realizations over  $t_{end} - t_{start} = 60$  years,  $\Delta t_f = 6$  months and  $\Delta t_a = 12$  months.

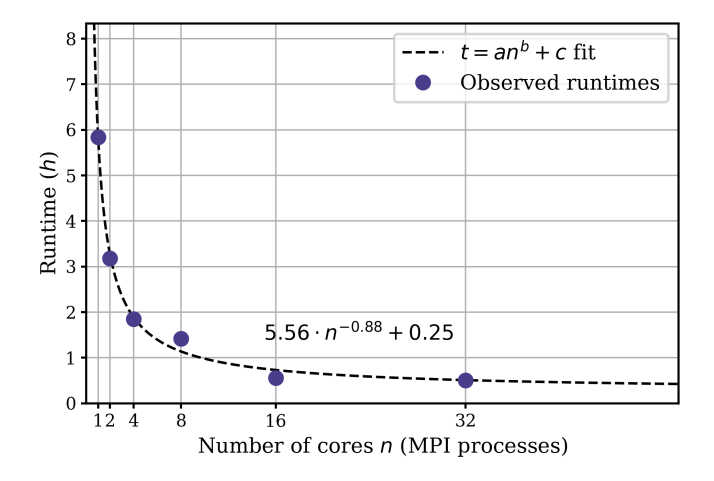

Figure 1. Evolution of the runtime with respect to the number of MPI processes (see text for details). Dots are the observed runtimes (in <u>hours</u>) and the dashed line is a fit by of the power law form  $t = a \cdot n^b + c$ .

The results are displayed on Fig. 1 with runtimes varying between 1 and  $8\frac{6}{9}$  hours. The power law fit appears to be close to  $1/n$  (with n the number of cores), with an offset time of 889 seconds around 15 minutes that is probably associated with the 60 analysis steps whose duration do not depend upon the number of cores. Note that the computations remain tractable whatever the number of cores. A basic sequential computation  $(n = 1)$  for a re-analysis using 50 realizations over 100 yrs is performed 5 in less than half a day 6 hours, while using 32 cores will reduce it to half an hour.

#### 4 Visualisation Visualization

<del>The format of </del>pygeodyn output files <del>is are</del> directly supported by the web-based <del>visualisation package webgeodyn</del> visualization package webgeodyn also developed in our group. The source code of this package webgeodyn is hosted at its own Git repository<sup>7</sup>. Being available on the Python package index, it can also be installed through the Python package installer  $pip$ .

10 <del>webgeodyn</del> webgeodyn implements a web application with several modes of representation that allow to explore, display and diagnose the products of the re-analyses (Barrois et al., 2018). It is deployed at http://geodyn.univ-grenoble-alpes.fr but can also be used locally on any pygeodyn data, once installed. We illustrate here several possibilities offered by the version 0.6.0 of this tool (Huder et al., 2019b).

# 4.1 Mapping on Earth's globe projections

15 Quantities at a given time can be displayed at the core surface in the *Earth's core surface* tab. Two representations can be used simultaneously: a streamdots/streamlines representation for the core flow components (orthoradial, azimuthal and norm) and a color plot for all quantities (core flow horizontal divergence and components included). A timeslider allows to change

<sup>7</sup>https://gricad-gitlab.univ-grenoble-alpes.fr/Geodynamo/webgeodyn

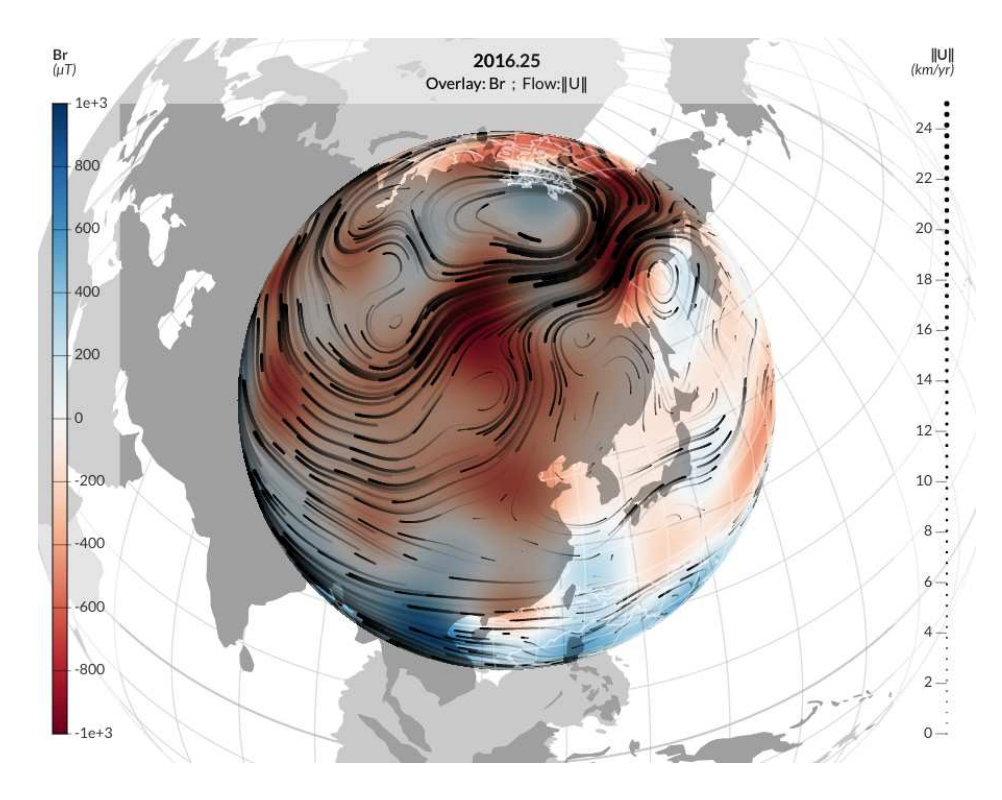

Figure 2. Example of map for the magnetic field and the flow at the core surface, obtained using webgeodyn webgeodyn, for the model calculated by Barrois et al. (2019). Here the radial magnetic field (colorscale) and streamlines for the core flow (black lines, which thickness indicates the intensity) are evaluated in 2016 from VO derived from the **SWARM** Swarm data.

the epoch at which the quantities are evaluated. Figure 2 shows an example with magnetic field as color plot and norm of the core flow for the stream lines, for a re-analysis of VO and GO data using a diagonal AR-1 model. The plot is interactive with zooming, exporting (as pictures or animations) and display tuning features.

### 4.2 Time-series of harmonic coefficients

5 In the *Spherical Harmonics* tab, it is possible to look at the time evolution of a single spherical harmonic coefficient for a given quantity (core flow, magnetic field, SV), or of the length-of-day. Several models can be displayed at once for comparison. Figure 3 shows the time evolution of one SV coefficient from a re-analysis of SV Gauss coefficient data using a dense AR-1 model. The interface gives the possibility to also represent the contribution from  $e_r$ . It is possible to zoom on the plot and export it as a picture or raw CSV data.

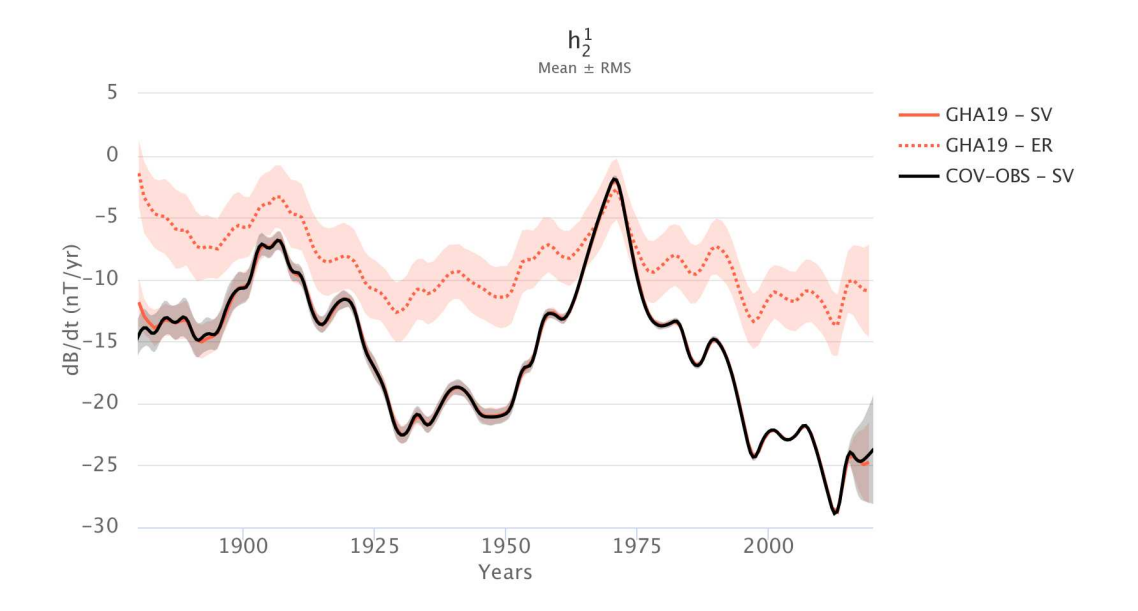

**Figure 3.** Time series for the SV spherical harmonic coefficient  $h_2$ <sup>1</sup> using webgeodyn webgeodyn. In red ('GHA19') the re-analysis by Gillet et al. (2019), obtained from the COV-OBS.x1 observations (in black) by  $\frac{20!}{10!}$  and  $\frac{20!}{5!}$ . The solid lines represent the ensemble average, and the shaded areas the  $\pm 1\sigma$  uncertainties. The dotted line gives the contribution from  $e_r$ .

## 4.3 Comparison with ground-based and virtual observatory data

Computed data can be easily compared with the geomagnetic observations used for the analysis in the *Observatory data* tab. It allows to display the spatial components (radial, azimuthal and ortho-radial) of the magnetic field and its SV recorded by observatories. These can be either GO or VO data. Data can be displayed by clicking on a location on the globe and be

- 5 compared with spectral model data predictions evaluated at the observatory location. Figure 4 shows an example of the SV at a ground-based site in South America. One can compare how predictions from a re-analysis, together with its associated uncertainties, follow geophysical data (black dots) – here the model by Barrois et al. (2019), which uses a diagonal AR-1 model from GO and VO series. It can also be used to compare predictions from several magnetic field models – here COV-OBS.x1, which is constrained by magnetic data only up to 2014.5.
- 10 On top of the three examples illustrated above, the package webgeodyn webgeodyn also gives the possibility to display and export Lowes-Mauersberger spatial spectra, or cross-sections at the core surface as a function of time and longitude (respectively latitude) for a given latitude (respectively longitude).

#### 5 Conclusions

We presented the Python toolkit pygeodyn that allows to:

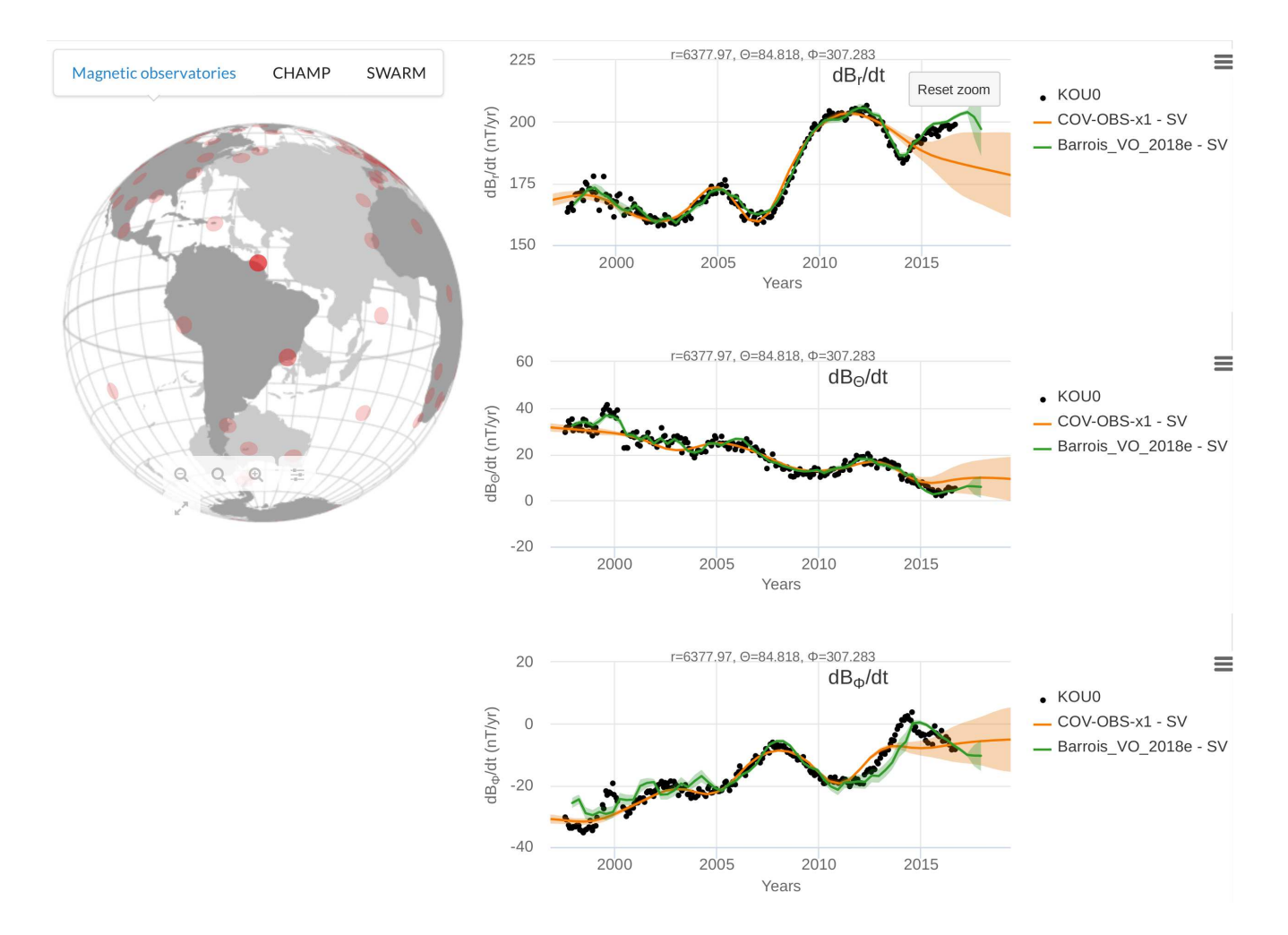

Figure 4. Time series of the three components of the SV (in spherical coordinates) at the Kourou observatory (French Guyana, location in dark red on the globe on the left) using webgeodynwebgeodyn. The green line ('Barrois\_VO\_2018e') is from the core surface re-analysis by Barrois et al. (2019), using as observations GO and VO data, and a diagonal AR-1 model. For comparison are also shown (in orange) the COV-OBS.x1 model predictions at this site. The solid lines are the ensemble mean, and the shaded areas represent the  $\pm 1\sigma$  uncertainties.

- calculate models of the flow at the core surface from SV Gauss coefficient data
- calculate models of the flow and the magnetic field at the core surface from measurements of the magnetic field and its SV above the Earth's surface
- $-$  represent and analyse the results via the web interface webgeodyn webgeodyn.
- 5 The underlying algorithm relies on AR-1 stochastic processes to advect the model in time. It is anchored to statistics (in space and optionally in time) from free runs of geodynamo models. It furthermore accounts for errors of representativeness due to the finite resolution of the magnetic and velocity fields.

This Python tool has been designed with several purposes in mind, among which :

- test of the Earth-likeness of geodynamo models
- 10 comparison with alternative geomagnetic DA algorithms
	- production of magnetic models under some constraints from the core dynamics
	- education of students on issues linked to core dynamics and geomagnetic inverse problem.

*Code and data availability.* The version 1.1.0 of pygeodyn is archived on Zenodo (Huder et al., 2019a). Other versions (with or without data) are available on the Git repository located at https://gricad-gitlab.univ-grenoble-alpes.fr/Geodynamo/pygeodyn. The version 0.6.0 of web-

15 geodyn used for the plots is archived at https://doi.org/10.5281/zenodo.2645025. This version (and others) can be installed from the Git repository (https://gricad-gitlab.univ-grenoble-alpes.fr/Geodynamo/webgeodyn) or as a Python package with pip. Data sets can be downloaded on http://geodyn.univ-grenoble-alpes.fr or on the git repository https://gricad-gitlab.univ-grenoble-alpes.fr/Geodynamo/pygeodyn\_data

*Author contributions.* The scientific development of the presented package was done by NG and LH. The technical development (including tests and packaging) was done by LH and FT. All authors contributed to the writing of the manuscript.

20 *Competing interests.* The authors declare no competing interests.

#### *Disclaimer.* TEXT

*Acknowledgements.* We thank Julien Aubert for supplying the geodynamo series used as priors, and Christopher Finlay for providing the go\_vo data. We are grateful to Nathanaël Schaeffer for helpful comments on the manuscript. This work is partially supported by the French Centre National d'Etudes Spatiales (CNES) in the context of the Swarm mission of ESA. We thank the national institutes that support ground magnetic observatories and INTERMAGNET for promoting high standards of practice and making the data available.

#### References

- Aubert, J., Finlay, C. C., and Fournier, A.: Bottom-up Control of Geomagnetic Secular Variation by the Earth's Inner Core, Nature, 502, 219–223, https://doi.org/10.1038/nature12574, 2013.
- Aubert, J., Gastine, T., and Fournier, A.: Spherical Convective Dynamos in the Rapidly Rotating Asymptotic Regime, Journal of Fluid 5 Mechanics, 813, 558–593, https://doi.org/10.1017/jfm.2016.789, 2017.
- Bärenzung, J., Holschneider, M., Wicht, J., Sanchez, S., and Lesur, V.: Modeling and Predicting the Short-Term Evolution of the Geomagnetic Field, Journal of Geophysical Research: Solid Earth, 123, 4539–4560, https://doi.org/10.1029/2017JB015115, 2018.
	- Barrois, O., Gillet, N., and Aubert, J.: Contributions to the Geomagnetic Secular Variation from a Reanalysis of Core Surface Dynamics, Geophysical Journal International, 211, 50–68, https://doi.org/10.1093/gji/ggx280, 2017.
- 10 Barrois, O., Hammer, M. D., Finlay, C. C., Martin, Y., and Gillet, N.: Assimilation of Ground and Satellite Magnetic Measurements: Inference of Core Surface Magnetic and Velocity Field Changes, Geophysical Journal International, https://doi.org/10.1093/gji/ggy297, 2018.
	- Barrois, O., Gillet, N., Aubert, J., Barrois, O., Hammer, M. D., Finlay, C. C., Martin, Y., and Gillet, N.: Erratum: 'Contributions to the Geomagnetic Secular Variation from a Reanalysis of Core Surface Dynamics' and 'Assimilation of Ground and Satellite Magnetic Measurements: Inference of Core Surface Magnetic and Velocity Field Changes', Geophysical Journal International, 216, 2106–2113,
- 15 https://doi.org/10.1093/gji/ggy471, 2019.
	- Evensen, G.: The Ensemble Kalman Filter: Theoretical Formulation and Practical Implementation, Ocean Dynamics, 53, 343–367, https://doi.org/10.1007/s10236-003-0036-9, 2003.
	- Evensen, G.: Data Assimilation: The Ensemble Kalman Filter, Springer Science & Business Media, 2009.
- Finlay, C. C., Olsen, N., Kotsiaros, S., Gillet, N., and Tøffner-Clausen, L.: Recent Geomagnetic Secular Variation from Swarm and Ground 20 Observatories as Estimated in the CHAOS-6 Geomagnetic Field Model, Earth, Planets and Space, 68, 112, https://doi.org/10.1186/s40623- 016-0486-1, 2016.
	- Finlay, C. C., Lesur, V., Thébault, E., Vervelidou, F., Morschhauser, A., and Shore, R.: Challenges Handling Magnetospheric and Ionospheric Signals in Internal Geomagnetic Field Modelling, Space Sci Rev, 206, 157–189, https://doi.org/10.1007/s11214-016-0285-9, 2017.
- Fournier, A., Hulot, G., Jault, D., Kuang, W., Tangborn, A., Gillet, N., Canet, E., Aubert, J., and Lhuillier, F.: An Introduction to Data 25 Assimilation and Predictability in Geomagnetism, Space Sci Rev, 155, 247–291, https://doi.org/10.1007/s11214-010-9669-4, 2010.
- Gillet, N.: Spatial And Temporal Changes Of The Geomagnetic Field: Insights From Forward And Inverse Core Field Models, arXiv:1902.08098 [physics], 2019.
	- Gillet, N., Barrois, O., and Finlay, C. C.: Stochastic Forecasting of the Geomagnetic Field from the COV-OBS.X1 Geomagnetic Field Model, and Candidate Models for IGRF-12, Earth, Planets and Space, 67, https://doi.org/10.1186/s40623-015-0225-z, 2015.
- 30 Gillet, N., Huder, L., and Aubert, J.: Geodynamo-Derived Stochastic Model of Core Surface Motions, and Geomagnetic field Predictions, submitted, p. 13, 2019.

- Huder, L., Gillet, N., and Thollard, F.: Pygeodyn 1.1.0: A Python Package for Geomagnetic Data Assimilation, https://doi.org/10.5281/zenodo.3269674, 2019a.
- 35 Huder, L., Martin, Y., Thollard, F., and Gillet, N.: Webgeodyn 0.6.0: Visualisation Tools for Motions at the Earth's Core Surface, https://doi.org/10.5281/zenodo.2645025, 2019b.

Kalnay, E.: Atmospheric Modeling, Data Assimilation and Predictability, Cambridge university press, 2003.

Hammer, M. D.: Local Estimation of the Earth's Core Magnetic Field, Ph.D. thesis, Technical University of Denmark (DTU), 2018.

- Moon, W.: Numerical Evaluation of Geomagnetic Dynamo Integrals (Elsasser and Adams-Gaunt Integrals), Computer Physics Communications, 16, 267–271, https://doi.org/10.1016/0010-4655(79)90092-4, 1979.
- Sanchez, S., Wicht, J., Bärenzung, J., and Holschneider, M.: Sequential Assimilation of Geomagnetic Observations: Perspectives for the Reconstruction and Prediction of Core Dynamics, Geophys. J. Int., 217, 1434–1450, 2019.
- 5 Schaeffer, N., Jault, D., Nataf, H.-C., and Fournier, A.: Turbulent Geodynamo Simulations: A Leap towards Earth's Core, Geophys J Int, 211, 1–29, https://doi.org/10.1093/gji/ggx265, 2017.